## **INSTRUCCIONES PARA ADJUNTAR EL INFORME ANUAL DEL DIRECTOR POR PARTE DEL TUTOR**

## **Informe del director**

## <https://bit.ly/2Cemolt>

El director de la tesis elaborará un informe confidencial, según el modelo establecido por la UAM, que deberá tener el visto bueno y las firmas del director/es y del tutor, para cada doctorando a su cargo para su presentación a la Comisión Académica antes de la correspondiente fecha de evaluación. Modelo de informe del Director

Antes de dicha fecha, el director hará llegar al tutor el informe, quien incorporará su firma y adjuntará una copia de dicho informe en el programa de Inscripción y Seguimiento del Doctorando en SIGMA.

## **¿Cómo adjuntar el Informe anual del Director?**

Para adjuntar el informe anual del Director, si es externo, el tutor ha de ingresar en la pestaña de Informes y Valoración del Director/tutor, a la que se accede a través de la pestaña de tercer ciclo de Sigma por este icono:

U

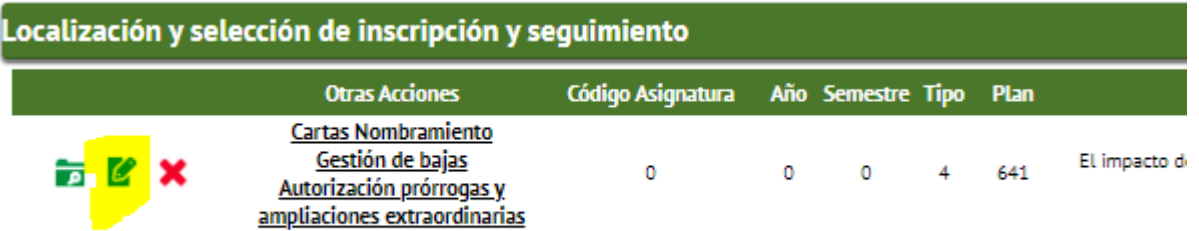

Una vez allí, marcar en el curso académico correspondiente si la evaluación es positiva o negativa

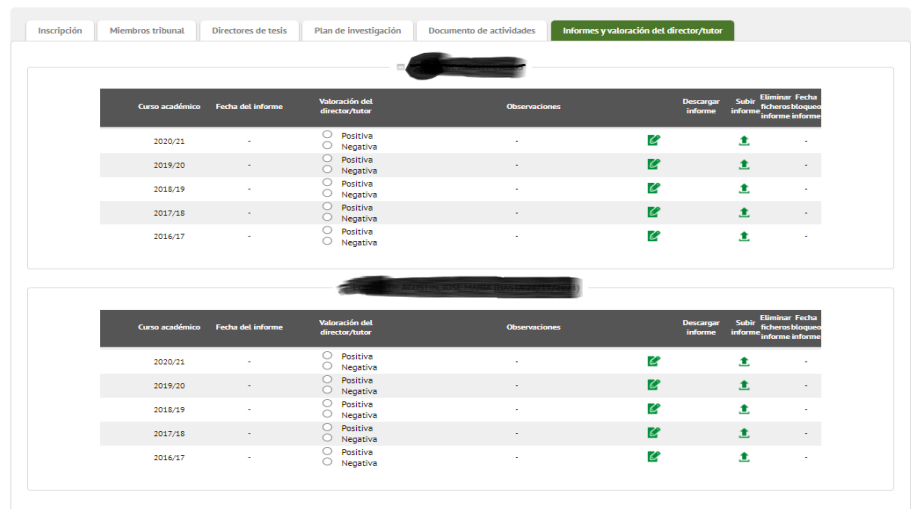

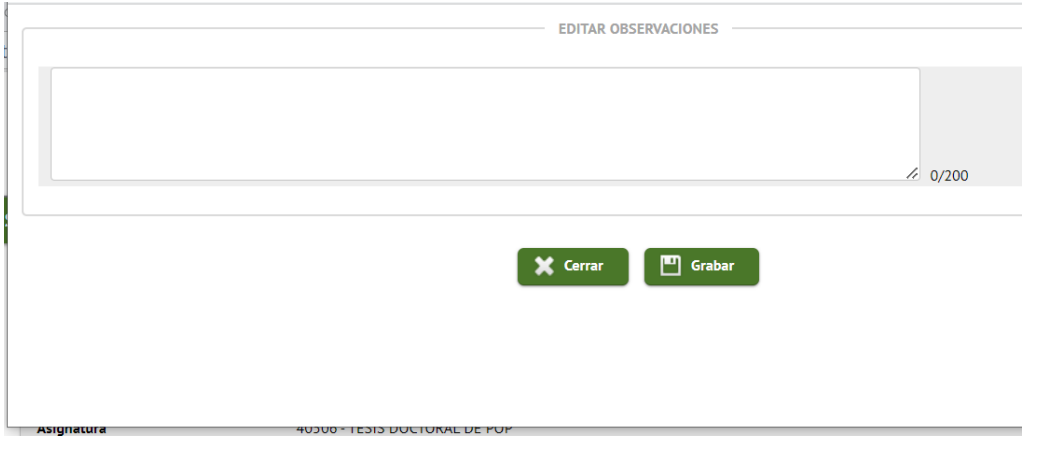

En "Subir informe", al pinchar sobre se abre una ventana. En descripción indicar "informe director 22-23 (o curso que corresponda) permite "Examinar" para localizar el archivo en el ordenador.

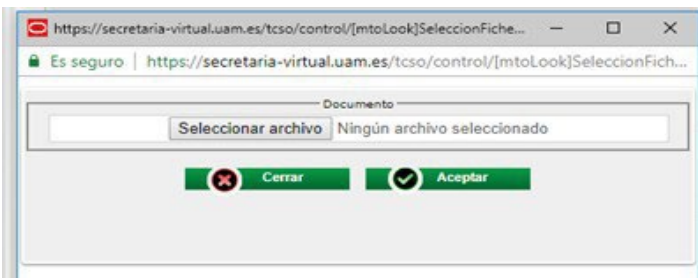

Una vez seleccionado el archivo, hacer click en "Aceptar" Se vuelve a la pantalla inicial.

En la pantalla inicial, al pie de la página, grabar.